भारत रत्न डा बी.आर. अम्बेडकर विश्वविद्यालय, दिल्ली

No.  $AUD/17-5/2012-13/misc$  9<sup>th</sup> April 2012

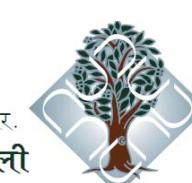

Bharat Ratna Dr B.R. Ambedkar University, Delhi

# *Sub: Calling of Quotation for Training on Tally 9 ERP software*

Proposals for Training on Tally 9 ERP Software are hereby invited from reputed Tally Software Training firms for imparting training to the staff of the Finance Division of AUD on Payroll, Accounts Payables, Accounts Receivables, TDS, Budget etc. for the ensuing financial year 2012-13.The training shall comprise of 10 working days  $&$  one week hand holding as and when required.

The Quotation duly filled in, signed and complete in all respect may be sent under sealed cover superscribed

*"Proposal for Training on Tally 9 ERP software at Ambedkar University, Delhi, Dwaka, New Delhi*" and addressed to the Registrar, Ambedkar University, Delhi, Sector 9, Dwarka, New Delhi 110077, the quotation shall be acceptable till  $3.00\,$  P.M. on 19.04.2012. No consideration will be given to Quotations received after the time stipulated above. Ouotations should include cost estimates.

# *Terms and Conditions*

Ambedkar University, New Delhi does not bind itself to accept the lowest or any Quotation and reserves to itself the right of accepting the whole or any part of the Quotation and the Quotationer shall be bound to perform the same at the rate quoted. 

Each page in the Quotation document is required to be signed by the person or persons submitting the Quotation as token of his/their acquaintance with the required, specifications etc., as laid down in **Annexure**-*I*. Any Quotation with any of the documents not so signed will be liable for rejection.

The Quotationer shall submit his Quotation after carefully examining the whole Quotation documents, specifications, etc.

> *(K. Srinivas) Director (IT Services)*

### *Annexure -I*

# **Topics to be covered under the training on Tally 9 ERP Software**

## **1. Company Info Menu**

- Select company
- Shut company
- Create company
- Alter company
- Security control
- Change tally vault
- Split company data
- Back up
- Restore

# **2. Loading A Company**

- Select company
- Company name
- Financial year

## **3. F -12 Configuration**

- **•** General
- Numeric symbols
- Accts/inventory info.
- Voucher entry
- Invoice / orders entry
- Printing
- E- mailing
- Data configuration
- Advanced configuration

# **4. F-11 Features**

- **•** Accounting features
- Inventory features
- Statutory & taxation

# **5. Accounts Information**

- Accounting configurations & features (F11 & F12)
- Functions in accounts info. Menu
- Groups
- Ledgers
- Voucher types

### **6. Inventory Information**

- Inventory configurations & features
- Inventory info. Menu
- Stock groups
- Stock categories
- Stock items
- Units of measurement
- Bills of materials
- Locations / godowns
- Batches & expiry dates
- Inventory voucher types

### **7. Voucher Entry**

- **Accounting vouchers** ( contra voucher, payment voucher, receipt voucher, journal voucher, sales voucher/ invoice, purchase voucher / invoice, debit note voucher, credit note voucher)
- **Inventory vouchers** (purchase order, sales order, receipt note, delivery note, and rejections out, rejections in, stock journal, manufacturing journal, and physical stock voucher)
- **Optional & non- accounting vouchers** (memorandum vouchers, optional vouchers, reversing journals, post- dated vouchers, using optional vouchers in scenario management)
- **Order processing** (sales order, purchase order)
- **Advanced voucher entry** (voucher entry using additional cost of purchase, voucher entry using inventory allocations, voucher entry using tracking numbers, voucher entry using zero valued entries, voucher entry using different actual and billed quantity, voucher entry using batch wise details, voucher entry using mfg. & expiry Dates, voucher entry using cost categories & cost centre, voucher entry using cost centre class, voucher entry using multi- currency)

### **9. Advanced Accounting Features**

- Cost categories & cost centres
- Budgets
- Interest calculations
- Cheque printing
- Credit limits
- Scenario management
- Reorder levels & reorder quantity
- Price- levels & price- lists

## **10. Quick Setup**

- Tally.net
- Excise for manufacturers
- **Excise for dealer**
- Value-Added Tax
- Tax deducted at source
- Tax collected at source

## **11. Taxation**

## **Excise for Dealer**

- Excise for dealer- Flowchart on excise dealer
- **Duties and method of calculation,** filing excise return, enabling excise, creating masters,
- **Creating dealer** opening stock, excise voucher entries/
- **Excise-Reports** Excise stock register, excise purchase bill register, sales & purchase extract, customs clearance register, form RG23D, Quarterly- Return- Form-2)
- **Excise for Manufacturer** -scope and applicability
- **Manufacturer**, excisable-goods, types of excise duties, valuation methods, CENVAT Credit.
- **Excise-Registration of factory/warehouse**, Excise Control Code (ECC) Number, Central Excise Invoice System
- **Types of duties and methods of calculation**, Time and mode of payment of duty, Returns and Timelines, Excise process, enabling excise

#### **Excise Reports**

 Excise-computation, daily stock register,PLA Register, FORM ER1,CENVATRegisters (Credit summary, Credit Availed,RG23 Part-I,RG23 Part-II, Annexure 10, Abstract).

#### **Service - Tax-**

- Scope and applicability, Registration, Service-tax assessee code, valuation of taxable service, charge of service tax, exemption from service-tax, Abatement, Pure Agent, Money equivalent, Adjusting credit, Time & Mode payment.
- Returns & Timelines, Enabling service tax, creating masters (service purchase ledger, service sales ledger, Service provider (supplier) ledger, Service receiver (customer) ledger, Tax-ledger, service-tax voucher entry (Service tax opening bills, sale/purchase order for services, purchase of services.
- Payments (full) to service provider, Receipts (full) from service receiver, purchase of services and partial payment , purchase of service-inclusive of service-tax, service input credit adjustment,CENVAT credit adjustment, payment of service-tax, payment of interest & penalties.

### **12 Service - Tax Reports**

- Service-tax Payables (Bill date-wise, Receipt-date-wise, Tax on service-received, Import of services) Input Credit Summary
- ST3 Report

# **13. Tax Deducted at source (TDS) & TCS**

- TDS Process
- Issue of TDS Certificate
- Filing of E-TDS Return
- Enabling TDS
- TDS Nature of payment
- Deductee types
- Creating TDS Masters (Expense ledger, Party Ledger, Tax ledger)
- TDS Voucher Entries/Transactions
- TDS on expenses (Journal Voucher)
- Expenses partly subject to TDS (Journal voucher)
- Accounting multiple expenses and deducting TDS later
- TDS on advance payments
- Adjusting advances against the bill
- TDS on expenses @ lower rate
- TDS on expenses @ zero rate
- Changes in TDS Percentage
- TDS on sales commission
- TDS on interest payments
- Payment of TDS using TDS Helper

# **14 TDS Reports**

- **•** Computation
- TDS Challan Reconciliation
- Print Form 16A
- Form 26Q
- Annexure to 26Q
- Form 27Q
- Annexure to 27Q
- Form 26
- Annexure to 26
- Form 27
- Annexure to 27
- E-Return
- E-TDS, Print form 27A
- Outstandings (TDS Payables, ledger, Nature of payment, TDS not deducted)
- Exception Reports (PAN Not Available, Unknown Deductee Types)

# **15 Value Added Tax (VAT)**

- Enabling Regular VAT
- Creating masters for regular VAT
- Purchase ledger, Input VAT ledger
- Sales ledger, Output VAT ledger
- Additional ledgers, TAX Invoice
- VAT Adjustment Class Journal
- Purchase Invoice, Taxable sales Invoice
- Consignment /Branch Transfer Outward
- Debit Note, Credit Note, Journal Voucher
- VAT Adjustment against tax payable
- VAT Payment Voucher, VAT Reports & Computation

# **16 CENTRAL SALES TAX (CST)**

- Registration and rate of CST
- Declaration Forms, Filing of CST Returns
- Enabling CST, Creating masters
- Inter-state purchase & sales ledger
- CST Ledgers, Creating Vouchers
- Inter-state purchase Invoice & Sales Invoice
- Transit sales, CST Payment

# **Central Sales Tax Reports (CST)**

- CST Computation & Return Form
- Forms Receivable, Forms Issuable
- Auto-fill option for CST
- Viewing all vouchers, Reminders & Covering letters

# **17 Payroll Features of Tally**

- Enabling payroll in tally
- Five easy steps to generate a pay slip
- Creating Payroll Masters (Payroll Info)
- Payroll Voucher Entry/Transactions)
- Statements of payroll(Pay slip, pay sheet, payroll statement, payment advice, payroll register, Employee pay head-breakup, pay head employee breakup)
- Attendance-Reports (Attendance sheet, Attendance-Register)
- Expat-Reports (Passport expiry, Visa expiry, Contract expiry)
- Payroll Statutory Reports
- Payroll Statutory Computation
- Employee's Provident Fund (EPF) Reports
- Employee's State-Insurance (ESI) Reports
- Professional Tax Report, Gratuity Report
- Tracking Loans & Advances
- Salary Increments & Arrears Calculation

### **18 Data Management & Administration**

- Backup & Restore
- Split a Company, Export & Import of Data
- E-Capabilities (E-mail a Report from Tally9 ERP)
- Uploading the reports generated from Tally9 ERP
- Tally ODBC), Inward Connectivity
- Security controls
- **•** Tally Audit Feature
- Tally Vault

## **19 Reports**

- Display financial statements (Display balance-sheet, configuring the balance-sheet, integrate accounts with inventory, setting closing-stock manually in the balance-sheet, displaying balancesheet with different stock valuation methods)
- **Display Profit & Loss A/c** (Configuring profit & Loss A/c, income/expense statement instead of P&L)
- $\bullet$ **Display Trial Balance** (Configuring in Trial Balance)
- **Display Registers & Ledgers**

(Display sales register, purchase register, cash book, bank book, journal register, day book, statements of accounts)

**Display inventory reports & statements**

 ( Display stock summary, stock items, stock group summary, stock category summary, location/godown summary, stock query, stock cost-estimation, sales order book, sales order summary, purchase order book, purchase order summary, reorder-status, movement analysis, display batch-wise reports, stock ageing analysis, sales bills pending, purchase bills pending, stock transfer register, physical stock register, statistics of inventory masters)

# **20. Management Information Systems (MIS)**

- Receivables,
- Payables,
- Cost-centre reports,
- Cash flow statement,
- Fund flow statement,
- Ratio analysis reports,
- Exceptional reports.